# **Bayesian Analysis of Type II Generalized Topp–Leone Accelerated Failure Time Models Using R and Stan**

Devashish and Athar Ali Khan

•

Department of Statistics and Operations Research Aligarh Muslim University, Aligarh-202002, India [devashishstatistics@gmail.com](mailto:devashishstatistics@gmail.com) [atharkhan1962@gmail.com](mailto:atharkhan1962@gmail.com)

#### **Abstract**

*With a Bayesian framework, the current study intends to fit the Type II generalized Topp–Leone-G (TIIGTL-G) model as an accelerated failure time (AFT) model to censored survival data. In this paper, we have obtained and analysed three AFT models using Type II Generalized Topp-Leone (TIIGTL) distribution as generator and considering Weibull, Exponential, and Log-Logistic as a baseline distribution. The fitting of these models to the censored survival data is done with the help of R and STAN. A comparison of these two models is conducted, and the best model is chosen using the Bayesian model evaluation criteria LOOIC and WAIC.*

**Keywords:** Type II generalized Topp–Leone G Model, Bayesian Survival Modelling, Censored data, Leave one out information criteria, STAN

# 1. Introduction

[1] proposed the Type II generalised Topp-Leone-G (TIIGTL-G) family of distributions, which uses the Topp-Leone random variable as a generator, and investigated its mathematical properties and how they were used to fit lifetime data. Research analysts are evaluating lifetime data and issues with modelling the survival process using the extended form of the standard distribution in the survival study. It has been shown that the Bayesian paradigm is instrumental in analyzing survival models in many real-world contexts. [2] set up and analysed Topp-Leone exponential distribution, Topp-Leone exponentiated exponential distribution and Topp-Leone exponentiated extension distribution using Bayesian approach. Also, [3] fitted the Weibull, Topp-Leone-Weibull (TL-W), and Generalized Topp-Leone-Weibull (GTL-W) survival models as accelerated failure time models using Bayesian approach and have shown that TL-W AFT model is the most suitable model for fitting a censored data (tumor data). Recently, [4] analysed and compared three accelerated failure time models—Weibull, log-normal, and log-logistic under Bayesian framework.

In this article, We have fitted a censored survival data using TIIGTL-G model as an accelerated failure time (AFT) model. The aforementioned models were fitted using the full Bayesian inferencesupporting probabilistic programming language STAN [5] in R. The programming language Stan is used to define statistical models, and in Bayesian analysis, it is most frequently employed as an Hamiltonian Monte Carlo (HMC) sampler [6, 7]. STAN primarily uses the No-U-Turn sampler (NUTS) [8] to obtain posterior simulation for Bayesian analysis. Thus, we have also evaluated and selected the best model using Leave-One-Out information criteria (LOOIC) and Watanabe-Akaike information criteria or widely applicable information criteria (WAIC) for the diet data. Using a fitted Bayesian model and the log-likelihood assessed at the posterior simulations of the parameter

values, LOO and WAIC are two methods for evaluating the precision of pointwise out-of-sample predictions [9]. Thus, in this article, we have conducted a Bayesian analysis of TIIGTL-Weibull AFT, TIIGTL-Exponential AFT, and TIIGTL-Log-logistic AFT models by presenting summaries of the posterior densities in both numerical and graphical form by using R and Stan.

# 2. Type II Generalized Topp–Leone–G (TIIGTL-G) family

Let a continuous random variable T with baseline cdf and pdf  $G(t, \phi)$  and  $g(t, \phi)$  respectively with parameter vector *φ*. The cumulative distribution function (cdf), probability density function (pdf), survival function, and hazard function of the TIIGTL-G family are respectively given by

$$
F_T(t, c, d, \phi) = 1 - (1 - G(t, \phi)^{2d})^c
$$
 (1)

$$
f_T(t, c, d, \phi) = 2cdg(t, \phi)[G(t, \phi)]^{2d-1}(1 - G(t, \phi)^{2d})^c
$$
 (2)

$$
S_T(t, c, d, \phi) = 1 - F_T(t, c, d, \phi) = (1 - G(t, \phi)^{2d})^c
$$
\n(3)

$$
h_T(t, c, d, \phi) = f_T(t, c, d, \phi) / S_T(t, c, d, \phi)
$$
\n(4)

Thus, the random variable T with the pdf given in Equation 2 will be denoted as *T* ∼ *T I IGTL* −  $G(c, d, \phi)$  where c,d are two shape parameters and  $\phi$  is parameter vector of baseline distribution. Also, random number generation from the survival model is accomplished by equating *F*(*t*) and  $v$ , where V has  $Uniform(0, 1)$  distribution. Thus,

$$
F(t) = v \tag{5}
$$

$$
1 - (1 - G(t)^{2d})^c = v \tag{6}
$$

then we have,

$$
G(t) = [1 - (1 - v)^{1/c}]^{1/2d}
$$
\n(7)

For any baseline cdf G(t), this is the TIIGTL-G model's general expression for producing random numbers.

# 3. Accelerated Failure Time (AFT) models

It has been noted in statistical literature that many models have been created for assessing survival data or life time data. The Cox Proportional Hazard (PH) model is the most well-liked of them all. When examining survival data, the Accelerated Failure Time (AFT) model can be thought of as a good substitute for the Cox PH model [10]. AFT models are parametric models that take into account the linear regression of the logarithm of the survival time T on a variety of covariates. They are used to investigate the impact of a covariate on how quickly or slowly the survival process advances [3]. According to the AFT model, covariates and failure time have a direct relationship [11]. If number of covariates  $x_1, x_2, ..., x_p$  have an impact on survival time T then we can write the AFT model as:

$$
log(T) = \beta_0 + \sum_{k=1}^{L} \beta_k x_k + \sigma e = \mathbf{x}' \beta + \sigma e \tag{8}
$$

where  $\beta_k$ ,  $k = 1, 2, ..., L$  are the coefficients of regression,  $\sigma$  is a scale parameter such that  $\sigma > 0$ and  $\epsilon$  is the random error with a specified probability distribution.

### 3.1. Weibull AFT model

Let survival time T follows Weibull distribution with scale and shape parameter *λ* and *α* respectively. Then the probability density function, cumulative distribution function, and survival function of Weibull distribution are provided as follows [12]:

$$
g(t|\alpha,\lambda) = (\alpha/\lambda)(t/\lambda)^{\alpha-1} exp(-(t/\lambda)^{\alpha})
$$
\n(9)

$$
G(t|\alpha,\lambda) = 1 - exp(-(t/\lambda)^{\alpha})
$$
\n(10)

$$
S(t|\alpha,\lambda) = exp(-(t/\lambda)^{\alpha})
$$
\n(11)

hence, we can write *T* ∼ *Weibull*(*α*, *λ*). Now, Let a random variable *e* has a standard extreme value distribution with density function  $g(e) = exp(e - exp(e))$  and survival function  $S(e) = exp(-exp(e))$  substituting  $e = (log t - x^2/\beta)/\sigma$  from the Equation 8 in the extreme value distribution and then the Weibull AFT model is obtained and we can write it  $\text{as } T \sim \text{Weibull}(1/\sigma, \exp(\mathbf{x}'\beta)).$ 

#### **3.1.1 TIIGTL-W AFT model**

The Type two generalized Topp-Leone-Weibull (TIIGTL-W) AFT model is obtained by considering weibull AFT model as the baseline model G and substituting it in the TIIGTL-G model. Thus, the cdf, pdf, survival function, and hazard function of the TIIGTL-W AFT model are respectively given by

$$
F(t|\Omega, \mathbf{x}) = 1 - (1 - G(t)^{2d})^c
$$
\n(12)

$$
f(t|\Omega, \mathbf{x}) = 2abg(t)[G(t)]^{2d-1}(1 - G(t)^{2d})^{c}
$$
\n(13)

$$
S(t|\Omega, \mathbf{x}) = (1 - G(t)^{2d})^c \tag{14}
$$

$$
h(t|\Omega, \mathbf{x}) = f(t|\Omega, x) / S(t|\Omega, x)
$$
\n(15)

Where  $t > 0$ , g(t) and G(t) are the pdf and cdf of Weibull AFT model.  $\Omega = (c, d, \sigma, \beta)$ , c,d and  $\alpha$ are shape parameters and  $\lambda$  is scale parameter. Also  $\sigma = 1/\alpha$ ,  $\lambda = exp(\mathbf{x}'\beta)$  from the AFT model and we have  $T \sim T I I G T L - W(c, d, 1/\sigma, exp(\mathbf{x}'\beta))$ . Now, for random number generation from TIIGTL-W we proceed as follows, Let *V*  $\sim$  *Uniform*(0,1). Then from Equation 7 we have

$$
G(t) = [1 - (1 - v)^{1/c}]^{1/2d}
$$
\n(16)

$$
1 - exp(-(t/\lambda)^{\alpha}) = [1 - (1 - v)^{1/c}]^{1/2d}
$$
 (17)

then we get,

$$
t = exp(\mathbf{x}'\beta)[-log(1 - (1 - (1 - v)^{1/c})^{1/2d})]^{\sigma}
$$
\n(18)

This is the TIIGTL-W AFT model's general expression for producing random numbers, where  $\lambda = exp(\mathbf{x}'\beta)$  and  $\sigma = 1/\alpha$ .

# 3.2. Exponential AFT model

Let survival time T follows Exponential distribution with inversescale or rate parameter *λ* > 0 Then the probability density function, cumulative distribution function, and survival function of Exponential distribution are provided as follows [12]:

$$
g(t|\alpha,\lambda) = 1 - exp(-\lambda t)
$$
 (19)

$$
G(t|\alpha,\lambda) = \lambda exp(-\lambda t)
$$
 (20)

$$
S(t|\alpha,\lambda) = exp(-\lambda t)
$$
 (21)

hence, we can write  $T \sim Exp(\lambda)$ . Now, Let a random variable  $\epsilon$  has a standard extreme value distribution with density function  $g(e) = exp(e - exp(e))$  and survival function  $S(e) =$  $exp(-exp(e))$ . Considering  $\sigma = 1$  substituting  $e = (log t - \mathbf{x}'\beta)$  from the Equation 8 in the extreme value distribution and then the Exponential AFT model is obtained and we can write it as *T* ∼ *Exp*(*exp*(−**x**<sup> $/β$ </sup>)).

#### **3.2.1 TIIGTL-E AFT model**

The Type two generalized Topp-Leone-Exponential (TIIGTL-E) AFT model is obtained by considering exponential AFT model as the baseline model G and substituting it in the TIIGTL-G model. Thus, the cdf, pdf, survival function, and hazard function of the TIIGTL-E AFT model are respectively given by

$$
F(t|\Omega, \mathbf{x}) = 1 - (1 - G(t)^{2d})^c
$$
 (22)

$$
f(t|\Omega, \mathbf{x}) = 2cdg(t)[G(t)]^{2d-1}(1 - G(t)^{2d})^{c}
$$
\n(23)

$$
S(t|\Omega, \mathbf{x}) = (1 - G(t)^{2d})^c \tag{24}
$$

$$
h(t|\Omega, \mathbf{x}) = f(t|\Omega, x) / S(t|\Omega, x)
$$
\n(25)

Where  $t > 0$ , g(t) and G(t) are the pdf and cdf of Exponential AFT model.  $\Omega = (c, d, \beta)$ , c,d are shape parameters and  $\lambda$  is inversescale parameter. Also  $\lambda = exp(-\mathbf{x}'\beta)$  from the AFT model and we have *T* ∼ *T I IGTL* − *E*(*c*, *d*,*exp*(−**x** <sup>0</sup>*β*)) . Now, for random number generation from TIIGTL-E we proceed as follows, Let *V*  $\sim$  *Uniform*(0,1). Then from Equation 7 we have

$$
G(t) = [1 - (1 - v)^{1/c}]^{1/2d}
$$
 (26)

$$
1 - exp(-\lambda t) = [1 - (1 - v)^{1/c}]^{1/2d}
$$
 (27)

then we get,

$$
t = (-\exp(\mathbf{x}'\beta))\log[1 - (1 - (1 - v)^{1/c})^{1/2d}]
$$
\n(28)

This is the TIIGTL-E AFT model's general expression for producing random numbers, where  $\lambda = exp(\mathbf{x}'\beta).$ 

### 3.3. Log Logistic AFT model

Let survival time T follows Log Logistic distribution with scale and shape parameter *λ* and *α* respectively. Then the probability density function, cumulative distribution function, and survival function of Log Logistic distribution are provided as follows [12]:

$$
g(t|\alpha,\lambda) = (\alpha/\lambda)(t/\lambda)^{\alpha-1}(1+(t/\lambda)^{\alpha})^{-2}
$$
\n(29)

$$
G(t|\alpha,\lambda) = 1 - (1 + (t/\lambda)^{\alpha})^{-1}
$$
\n(30)

$$
S(t|\alpha,\lambda) = (1 + (t/\lambda)^{\alpha})^{-1}
$$
\n(31)

hence, we can write *T* ∼ *LL*(*α*, *λ*). Now, Let a random variable *e* has a standard logistic value distribution with density function  $g(e) = exp(e)(1 - exp(e))^{-2}$  and survival function  $S(e) = (1 - exp(e))^{-1}$  substituting  $e = (log t - x' \beta)/\sigma$  from the Equation 8 in the extreme value distribution and then the Log Logistic AFT model is obtained and we can write it as  $T \sim LL(1/\sigma, exp(\mathbf{x}'\beta)).$ 

#### **3.3.1 TIIGTL-LL AFT model**

The Type two generalized Topp-Leone-log-logistic (TIIGTL-LL) AFT model is obtained by considering log-logistic AFT model as the baseline model G and substituting it in the TIIGTL-G model. Thus, the cdf, pdf, survival function, and hazard function of the TIIGTL-W AFT model are respectively given by

$$
F(t|\Omega, \mathbf{x}) = 1 - (1 - G(t)^{2d})^c
$$
\n(32)

$$
f(t|\Omega, \mathbf{x}) = 2cdg(t)[G(t)]^{2d-1}(1 - G(t)^{2d})^{c}
$$
\n(33)

$$
S(t|\Omega, \mathbf{x}) = (1 - G(t)^{2d})^c \tag{34}
$$

$$
h(t|\Omega, \mathbf{x}) = f(t|\Omega, x) / S(t|\Omega, x)
$$
\n(35)

Where  $t > 0$ , g(t) and G(t) are the pdf and cdf of Log-logistic AFT model.  $\Omega = (c, d, \sigma, \beta)$ , c,d and *α* are shape parameters and  $\lambda$  is scale parameter. Also  $\sigma = 1/\alpha$ ,  $\lambda = exp(\mathbf{x}'\beta)$  from the AFT

model and we have *T* ∼ *T I IGTL* − *LL*(*c*, *d*, 1/*σ*,*exp*(**x** <sup>0</sup>*β*)). Now, for random number generation from TIIGTL-LL we proceed as follows, Let  $V \sim Uniform(0, 1)$ . Then from Equation 7 we have

$$
G(t) = [1 - (1 - v)^{1/c}]^{1/2d}
$$
\n(36)

$$
1 - (1 + (t/\lambda)^{\alpha})^{-1} = [1 - (1 - v)^{1/c}]^{1/2d}
$$
\n(37)

then we get,

$$
t = exp(\mathbf{x}'\beta)[(1 - (1 - (1 - v)^{1/c})^{1/2d})^{-1} - 1]^{\sigma} \tag{38}
$$

This is the TIIGTL-LL AFT model's general expression for producing random numbers, where  $\lambda = exp(\mathbf{x}'\beta)$  and  $\sigma = 1/\alpha$ .

### 4. DIET DATA

90 homogenous rats of the same species, age, and environmental conditions were separated into three groups and fed with low, saturated, and unsaturated fat diets, respectively, as reported by [13]. Each rat's foot pad received an identical dosage of tumour cells. 200 days of observation of the rats revealed the growth of a tumour as the event. Several of the rats got tumours, but several did not. Survival time is defined as the amount of time without a tumour or the amount of time before one develops one. The survival times of the tumor-free animals are marked with stars and treated as censored. As a result, the data is correctly suppressed, as shown in the Table 1. The primary objective of this study is to compare the three diets' tumor-preventing capacities in rats.

**Table 1:** *Tumor-free duration (days) of 90 rats on three different diets (*∗ *indicates censored)*

| Low Fat             | <b>Saturated Fat</b> | <b>Unsaturated Fat</b> |
|---------------------|----------------------|------------------------|
| $(30 \text{ rats})$ | $(30 \text{ rats})$  | $(30 \text{ rats})$    |
| 140 87 200*         | 124 96 81            | 112 63 66              |
| 177 56 200*         | 58 142 133           | 68 63 94               |
| 50 66 200*          | 56 86 165            | 84 77 101              |
| 65 73 200*          | 68 75 170*           | 109 91 105             |
| 86 119 200*         | 79 117 200*          | 153 91 108             |
| 153 140* 200*       | 89 98 200*           | 143 66 112             |
| 181 200* 200*       | 107 105 200*         | 60 70 115              |
| 191 200* 200*       | 86 126 200*          | 70 77 126              |
| 77 200* 200*        | 142 43 200*          | 98 63 161              |
| 84 200* 200*        | 110 46 200*          | 164 66 178             |

# 4.1. Data Structure for computation in R

We have produced the data in a listed form necessary for fitting Bayesian models to the data using *stan* function.

```
y = survival times (Tumor-free time in days)
y <- c(140,177,50,65,86,153,181,191,77,84,87,56,66,73,119,140,200,200,
200,200,200,200,200,200,200,200,200,200,200,200,124,58,56,68,79,89,107,
86,142,110,96,142,86,75,117,98,105,126,43,46,81,133,165,170,200,200,200,
200,200,200,112,68,84,109,153,143,60,70,98,164,63,63,77,91,91,66,70,77,
63,66,66,94,101,105,108, 112,115,126,161,178 )
event=1 if tumor is developed or zero if it is censored
event <- c(rep(1,15),rep(0,15),rep(1,23),rep(0,7),rep(1,30))
Low-Fat is considered as reference category
x1 = 1 if saturated fat is applied and 0 otherwise
x1 \leftarrow c(\text{rep}(0,30),\text{rep}(1,30),\text{rep}(0,30))
```

```
x2 = 1 if unsaturated fat is applied and 0 otherwise
x2 \leftarrow c(\text{rep}(0,30),\text{rep}(0,30),\text{rep}(1,30))x = \text{cbind}(1, x1, x2)N = nrow(x)M = ncol(x)\text{datt} = \text{list}(y=y, \text{ event=event}, x=x, N=N, M=M)
```
#### 5. Bayesian Analysis

In Bayesian analysis, following Bayes Theorem, we look for the exact parameter distributions known as the posterior distribution by fusing the prior distribution of parameter with the data or likelihood. We must define a prior distribution for the model's parameters and likelihood of the data before building the Bayesian regression model.

#### 5.1. Likelihood

Following the [14] , the joint likelihood function for right censored data is given as

$$
L = \prod_{i=1}^{n} h(t_i)^{\gamma_i} S(t_i)
$$
\n(39)

Also as an alternative to the likelihood, the log-likelihood can be written as

$$
log L = \sum_{i=1}^{n} (\gamma_i(log h(t_i) + log S(t_i))) \tag{40}
$$

here  $\gamma_i$  is an indicator variable such that  $\gamma$  = 0 if the observed value is censored and  $\gamma$  = 1 if the observed value is failed (recorded). In equation 39 we can sustitute the hazard function  $h(t_i)$  and survival function *S*(*ti*) of TIIGTL-W AFT , TIIGTL-E AFT and TIIGTL-LL AFT models in order to get the likelihood of TIIGTL-W AFT , TIIGTL-E AFT and TIIGTL-LL AFT survival models respectively.

#### 5.2. Prior

A prior distribution must be specified for the model's parameters in order to build a Bayesian regression model. Two prior types—the student t prior and the normal prior, are used by the researchers in the remaining sections of this work. Student t distribution is used for the priors of shape and scale parameters and Normal distribution is used as a prior for the regression coefficients. These priors are weekly informative priors and are discussed briefly by [3].

#### 5.3. Posterior

The Bayes Theorem can be used to determine the joint posterior distribution of parameter  $\Omega = (c, d, \sigma, \beta) = (c, d, \sigma, \beta_0, \beta_1, ..., \beta_p)$  given data as

$$
P(\Omega|t, X) \propto L(\Omega|t, X)P(\Omega)
$$
\n(41)

$$
P(\Omega|t, X) \propto L(\Omega|t, X)P(c)P(d)P(\sigma)P(\beta)
$$
\n(42)

Here parameters are assumed to be independent and  $X$  is the matrix of covariates. Hence we can obtain the joint posterior distribution of TIIGTL-W AFT Model, TIIGTL-W AFT Model and TIIGTL-LL AFT Model by sustituting the likelihood and priors of corresponding models in equation 42. Because it is challenging to determine the marginal distributions of the parameters and the normalised joint posterior distribution analytically, the estimates and other relevant results are obtained using the Markov chain Monte Carlo (MCMC) simulation technique.

# 5.4. Implementation using Stan

The package **rstan** is necessary to run STAN code in R. For the Bayesian modeling, there are several blocks in Stan such as Data and Transformed data block, Parameter, and Transformed parameter block, Generated quantities block, etc. Following are the stan codes containing all these blocks for all three models discussed in this article.

# **5.4.1 Stan code for TIIGTL-W AFT model**

```
stancode_ttgtlw = "
functions{
// defines the log survival
vector log_S (vector t,real shape1,real shape2,
real shape3,vector scale){
vector[num_elements(t)] log_S ;
for (i in 1:num_elements(t)){
log_S[i] = log(((1-((weibull_cdf(t[i],shape3,scale[i])^(2*shape2))^(shape1));
}
return log_S;
}
//defines the log hazard
vector log_h (vector t,real shape1,real shape2,
real shape3,vector scale){
vector[num_elements(t)] log_h ;
vector[num_elements(t)] ls ;
ls = log_S(t,shape1,shape2,shape3,scale) ;
for (i in 1:num_elements(t)){
log_h[i] = (log(2) + log(shape1) + log(shape2) +weibull_lpdf(t[i]|shape3,scale[i])+
(((2 * shape2) - 1) * weight1\_lcdf(t[i] | shape3, scale[i])) +((shape1-1)*(log(1-(weibull_cdf(t[i],shape3),scale[i]) ^{\circ} (2*shape2))))) - ls[i];
}
return log_h;
}
//defines the log-likelihood for right censored data
real surv_ttgtlw_lpdf(vector t,vector d,real shape1,
real shape2,real shape3,vector scale){
vector[num_elements(t)] log_lik;
real prob;
log_lik = d .* log_h(t,shape1,shape2,shape3,scale)+
log_S(t,shape1,shape2,shape3,scale);
prob = sum(log_1ik);return prob;
}
}
//data block
data{
int N; // number of observations
vector \langlelower=0> [N] y;// observed times
vector <lower=0,upper=1> [N] event;//censoring(1=obs.,
// 0=cens.)
int M; // number of covariates
```

```
matrix[N,M] x;//model matrix (N rows, M columns)
}
//parameters block
parameters{
vector [M] beta;//coef.in the linear predictor
real<lower=0> shape1;// shape parameter
real<lower=0> shape2;// shape parameter
real<lower=0> sigma;//scale parameter sigma=1/shape3
}
// transformed parameters block
transformed parameters{
vector[N] linpred;
vector[N] mu;
linpred = x*beta; //linear predictor
for (i in 1:N){
mu[i] = exp(linpred[i]);}
}
// model block
model{
shape1 \degree student_t(5,0,10) T[0, ];//prior for shape1
shape2 \degree student_t(5,0,10) T[0, ];//prior for shape2
sigma \degree student_t(2,0,10) T[0, ];//prior for sigma
beta \degree normal(0,10);//prior for reg. coefficients
y ~ surv_ttgtlw(event,shape1,shape2,1/sigma,mu);
//model for the data
}
// generated quantities block
generated quantities{
vector[N] y_rep;//posterior predictive value
vector[N] log_lik;//log-likelihood
{ for(n in 1:N){
log_1\text{lik}[n] = ((log(2) + log(shape1) + log(shape2) +weight1<sub>-</sub>pdf(y[n]|1/sigma,exp(x[n],*beta))+
((2 * shape2) - 1) * weight1\_lcdf(y[n)] / sigma,exp(x[n,]*beta))) + ((shape1-1)*
(\log(1-(\text{weibull}_cdf(y[n],1/\text{sigma},\text{exp}(x[n],\text{'beta})))^{\wedge})(2 * shape2)))) - (log(((1 - ((weibull_cdf(y[n], 1/sigma,exp(x[n,]*beta))^*(2*shape2))^*(shape1)))**event[n])+(\log(((1-((weibull_cdf(y[n],1/sigma,exp(x[n],\#beta))))^{(2*shape2)}))\hat{\ }(shape1)))); }
}
{real u;
u=uniform_rng(0,1);for (n \in [1:N)]y_{pre}[n] = (exp(x[n,]*beta)) * (-log((1-(1-(1-u)^{(1/shape1)})))\hat{\cdot}(1/(2 * \text{shape2}))) \hat{\cdot}(\text{sigma})).}
}
"
```
### **5.4.2 Stan code for TIIGTL-E AFT model**

stancode\_ttgtle = "

```
functions{
// defines the log survival
vector log_S (vector t,real shape1,real shape2,vector inversescale){
vector[num_elements(t)] log_S ;
for (i in 1:num_elements(t)){
log_S[i] = log(((1 - ((exponential_cdf(t[i],inversescale[i]))^(2*shape2)))^(shape1)));
}
return log_S;
}
//defines the log hazard
vector log_h (vector t,real shape1,real shape2,vector inversescale){
vector[num\_elements(t)] log_h ;vector[num_elements(t)] ls ;
ls = log_S(t,shape1,shape2,inversescale) ;
for (i in 1:num elements(t)){
log_h[i] = (log(2) + log(shape1) + log(shape2) +exponential_lpdf(t[i]|inversescale[i])+
(((2*shape2)-1)*exponential_lcdf
(t[i]|inversescale[i]))+
((shape1-1)*(log(1-(exponential_cdf
(t[i],inversescale[i]))^(2*shape2))))) - ls[i];
}
return log_h;
}
//defines the log-likelihood for right censored data
real surv_ttgtle_lpdf(vector t,vector d,real shape1,
real shape2,vector inversescale){
vector[num_elements(t)] log_lik;
real prob;
log_{{}_{-}}lik = d .* log_{{}_{-}}h(t,shape1,shape2,inversescale)+
log_S(t,shape1,shape2,inversescale);
prob = sum(log_1ik);return prob;
}
}
//data block
data{
int N; // number of observations
vector <lower=0> [N] y;// observed times
vector <lower=0,upper=1> [N] event;//censoring(1=obs.,
// 0=cens.)
int M; // number of covariates
matrix[N,M] x;//model matrix (N rows, M columns)
\mathbf{I}//parameters block
parameters{
vector [M] beta;//coef.in the linear predictor
real<lower=0> shape1;// shape parameter
real<lower=0> shape2;// shape parameter
}
// transformed parameters block
transformed parameters{
```

```
mu[i] = exp(linpred[i]);// model block
model{
shape1 \degree student_t(5,0,10) T[0,];//prior for shape1
shape2 \degree student_t(5,0,10) T[0,];//prior for shape2
beta \degree normal(0,10);//prior for reg. coefficients
y ~ surv_ttgtle(event,shape1,shape2,mu);
//model for the data
// generated quantities block
generated quantities{
vector[N] y_rep;//posterior predictive value
vector[N] log_lik;//log-likelihood
{ for(n in 1:N){
log\_lik[n] = ((log(2)+log(shape1)+log(shape2)+
```
vector[N] linpred; vector[N] mu;

for (i in 1:N){

} }

}

} } "

linpred = -x\*beta; //linear predictor

```
exponential_lpdf(y[n]|exp(-(x[n,]*beta)))+
((2 * shape2) - 1) * exponential_lcdf(y[n])exp(- (x[n],)*beta)))) + ((shape1-1)*
(log(1-(exponential_cdf(y[n],exp(-(x[n],*))))beta))(2 * shape2))) - (log((1 - ((exponential_cdf(y[n],exp(-(x[n,]*beta))))^c(2*shape2)))^*(shape1))))*event[n])+(log((1-(exponential_cdf(y[n],exp(-(x[n,]*beta)))^*(2*shape2)))^*(shape1)));}
}
{real u;
u=uniform_rng(0,1);for (n in 1:N){
y_{\text{rep}}[n] = (exp(x[n,]\ast beta)) * (-log(1-(1-((1-u)^{2}(1/\text{shape1}))))
```

```
^(1/(2*shape2))))
```
# **5.4.3 Stan code for TIIGTL-LL AFT model**

```
stancode_ttgtlll = "
functions{
// defines the log survival
vector log_S (vector t,real shape1,real shape2,
real shape3,vector scale){
vector[num_elements(t)] log_S ;
for (i in 1:num_elements(t)){
log_S[i] = log((1-(((1+[(t[i]/scale[i]))^(-shape3))^(-1))^*(2*shape2)))\hat{\ }(shape1));
}
return log_S;
}
```

```
//defines the log hazard
vector log_h (vector t,real shape1,real shape2,
real shape3,vector scale){
vector[num_elements(t)] log_h ;
vector[num_elements(t)] ls ;
ls = log_S(t, shape1, shape2, shape3, scale);
for (i in 1:num_elements(t)){
log_h[i] = (log(2) + log(shape1) + log(shape2) +(log(shape3) - (shape3)*log(scale[i]) + (shape3-1)*log(t[i]) - 2 * log(1+(t[i]/scale[i])^(shape3))) +(((2 * shape2) - 1) * log(((1 + (t[i]/scale[i])^( - shape3))^(-(-1))) +((shape1-1)*(log(1-((1+(t[i]/scale[i]))^(shape3))^(-1))^(2*shape2))))))-ls[i];
}
return log_h;
}
//defines the log-likelihood for right censored data
real surv_ttgtlll_lpdf(vector t,vector d,real shape1,
real shape2,real shape3,vector scale){
vector[num_elements(t)] log_lik;
real prob;
log_lik = d .* log_h(t,shape1,shape2,shape3,scale)+
log_S(t,shape1,shape2,shape3,scale);
prob = sum(log\_lik);
return prob;
}
}
//data block
data{
int N; // number of observations
vector \langlelower=0> [N] y;// observed times
vector <lower=0,upper=1> [N] event;//censoring(1=obs.,
// 0=cens.)
int M; // number of covariates
matrix[N,M] x;//model matrix (N rows, M columns)
}
//parameters block
parameters{
vector [M] beta;//coef.in the linear predictor
real<lower=0> shape1;// shape parameter
real<lower=0> shape2;// shape parameter
real<lower=0> sigma;//scale parameter sigma=1/shape3
}
// transformed parameters block
transformed parameters{
vector[N] linpred;
vector[N] mu;
linpred = x*beta; //linear predictor
for (i in 1:N){
mu[i] = exp(linpred[i]);\mathbf{I}}
// model block
```

```
model{
shape1 \tilde{ } student_t(5,0,10) T[0, ];//prior for shape1
shape2 \degree student_t(5,0,10) T[0, ];//prior for shape2
sigma \degree student_t(2,0,10) T[0, ];//prior for sigma
beta \degree normal(0,10);//prior for reg. coefficients
y ~ surv_ttgtlll(event,shape1,shape2,1/sigma,mu);
//model for the data
}
// generated quantities block
generated quantities{
vector[N] y_rep;//posterior predictive value
vector[N] log_lik;//log-likelihood
{ for(n in 1:N){
log\_lik[n] = ((log(2)+log(shape1)+log(shape2)+(log(1/sigma)-sp))(1/sigma)*(x[n,]*beta)+(((1/sigma)-1)*log(y[n]) -2*log(1+(v[n]/exp(x[n,]*beta))^{(1/sigma)}(((2 * shape2) - 1) * log(((1 + (y[n]/exp(x[n,]\*)beta)) ^ (-1/sigma))) ^+)((\text{shape1-1)*(log(1-(((1+(\text{y[n]/exp(x[n,]\ast beta))^(-1/sigma))^(-1))^*(2 * shape2)))))(log(((1 - (((((1 + (y[n]/exp(x[n,]*beta))^( - 1/sigma)))\hat{(-1)})\hat{(-2*shape2)}))^(shape1))))*event[n]))+
(\log((1-(((((((1+(y[n]/exp(x[n,]\ast beta))^(-1/sigma))^(-1)))^(2*shape2)))\hat{\cdot}(shape1)))); }
}
{real u;
u=uniform_rng(0,1);for (n in 1:N){
y_rep[n] = (exp(x[n,]-|theta)) * (((((1-(1-((1-u)^{2}(1/shape1)))^{2}(1/(2*shape2))))^(-1))-1)^{(signa)};
}
}
"
```
## 5.5. Model fitting with Stan

The function *stan* from the package **rstan** is used for the fitting of all three models based on TIIGTL-G family. All relevant codes for the numeric as well as graphical summary are attached in upcoming sub sections.

#### **5.5.1 Fitting of TIIGTL-W AFT model**

```
require(survival)
betaw = solve(crossprod(x), crossprod(x, log(y)))
beta = c(betaw)TTGTLWAFT <- stan(model_code = stancode_ttgtlw,data=datt,
init=list(list(beta=betaw),list(beta=betaw)),iter=5000,chains=2)
```
**Output and graphics Summarization:** Table 2 contains the results obtained after fitting the TIIGTL-W AFT model to the diet data set. The coeffcients beta[2] of saturated fat (x1) and beta[3] of unsaturated fat (x2) are negative which indicate that both x1 and x2 expedite the tumor development process, consequently, survival time (time to develop a tumor) will be shorter. From the summary results and from the caterpillar plot (Figure 1b), it is seen that the 95% credible intervals do not contain a value of zero for the coefficients of the diets, so the coefficients are statistically significant. Additionally, we can see the posterior estimates (mean and se\_mean), the standard deviation (sd), and the credible interval. Also we can observe the n\_eff (rough estimate

of the effective sample size), and the Rhat, also known as the potential scale reduction factor [15], which calculates the Markov chain's convergence to the target distribution. According to [15] the allowable range of n\_eff is greater than 100 and Rhat values less than 1.1. We can observe Rhat values for all parameters of the TIIGTL-W AFT model is less than 1.1, this indicates that the Monte Carlo error is tolerable, the Markov chains reach to the target distribution, and the effective sample size is appropriate.. Trace plots are also attached (Figure 1a) as indicator of convergence of MCMC algorithm. Using the **Bayesplot** package, posterior predictive density (PPD) charts are used to visually evaluate the model. Posterior predictive density (Figure 2a) graphs shows that the TIIGTL-W AFT model is consistent with the current data.

| parametrs | mean     | se mean | sd     | 2.5%     | 50%      | $97.5\%$ | n eff | Rhat  |
|-----------|----------|---------|--------|----------|----------|----------|-------|-------|
| beta[1]   | 2.825    | 0.037   | 1.416  | $-0.168$ | 0.398    | 5.402    | 1440  | 1.002 |
| beta[2]   | $-0.390$ | 0.003   | 0.157  | $-0.695$ | $-0.648$ | $-0.086$ | 2353  | 1.000 |
| beta[3]   | $-0.658$ | 0.004   | 0.161  | $-0.980$ | $-0.930$ | $-0.345$ | 2049  | 1.000 |
| shape1    | 9.569    | 0.154   | 8.365  | 0.524    | 0.936    | 31.259   | 2953  | 1.001 |
| shape2    | 13.829   | 0.253   | 10.081 | 2.275    | 2.945    | 40.073   | 1586  | 1.001 |
| sigma     | 2.726    | 0.025   | 0.956  | 1.044    | 1 241    | 4.739    | 1494  | 1.002 |

**Table 2:** *Summary of Posterior estimates of TIIGTL-W AFT model parameters*

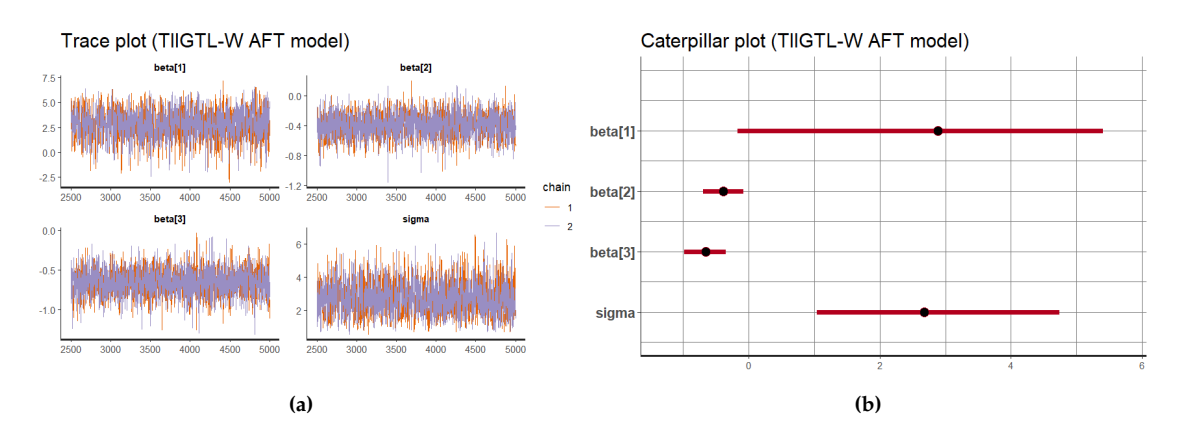

**Figure 1:** *(a) Traceplot for TIIGTL-W AFT model, In two separate runs, two chains were displayed; combining the two chains successfully indicates that MCMC algorithm has converged to the target joint posterior distribution. (b) Caterpillar plot for TIIGTL-W AFT model*

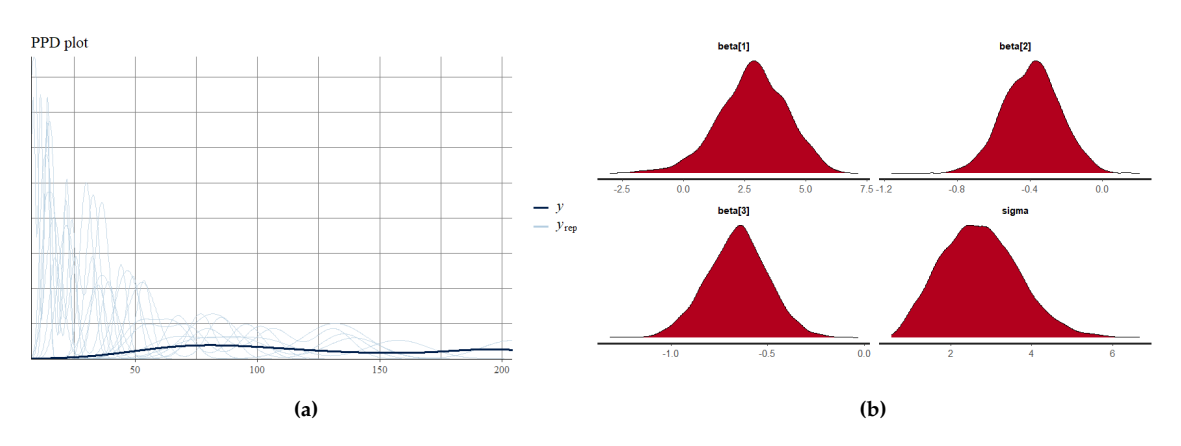

**Figure 2:** *(a) Posterior predictive density (PPD) plot of the TIIGTL-W AFT model to check model convergence. The TIIGTL-W AFT model's posterior predictive density adequately fits the data, according to the PPD plot (b) Posterior density plot for TIIGTL-W AFT model*

# **5.5.2 Fitting of TIIGTL-E AFT model**

TTGTLEAFT <- stan(model\_code = stancode\_ttgtle,data=datt, init=list(list(beta=betae),list(beta=betae)),iter=5000,chains=2)

**Output and graphics Summarization:** From Table 3 we can observe that the coeffcients beta[2] of saturated fat (x1) and beta[3] of unsaturated fat (x2) are negative and the Rhat of the TIIGTL-E AFT model parameters are less than 1.1, which shows Markov chain converges to the target distribution. Also, n\_eff is greater than 100. From the caterpillar plot (Figure 3b), it is seen that the 95% credible intervals do not contain a value of zero for the coefficients of the diets, so the coefficients are statistically significant. The PPD plot (Figure 4a) of the TIIGTL-E AFT model indicates that the posterior predictive density matched the data well.

**Table 3:** *Summary of Posterior estimates of TIIGTL-E AFT model parameters*

| parametrs | mean     | se mean | sd    | $2.5\%$  | $50\%$   | 97.5%    | n eff | Rhat  |
|-----------|----------|---------|-------|----------|----------|----------|-------|-------|
| beta[1]   | 4.507    | 0.034   | 1.000 | 2.950    | 3.063    | 6.360    | 889   | 1.001 |
| beta[2]   | $-0.362$ | 0.004   | 0.158 | $-0.671$ | $-0.619$ | $-0.059$ | 1672  | 1.001 |
| beta[3]   | $-0.615$ | 0.005   | 0.185 | $-0.968$ | $-0.914$ | $-0.245$ | 1231  | 1.001 |
| shape1    | 3.206    | 0.131   | 5.022 | 0.168    | 0.192    | 18.503   | 1473  | 1.000 |
| shape2    | 4.755    | 0.163   | 5.236 | 1.211    | 1.296    | 19.390   | 1036  | 1.002 |

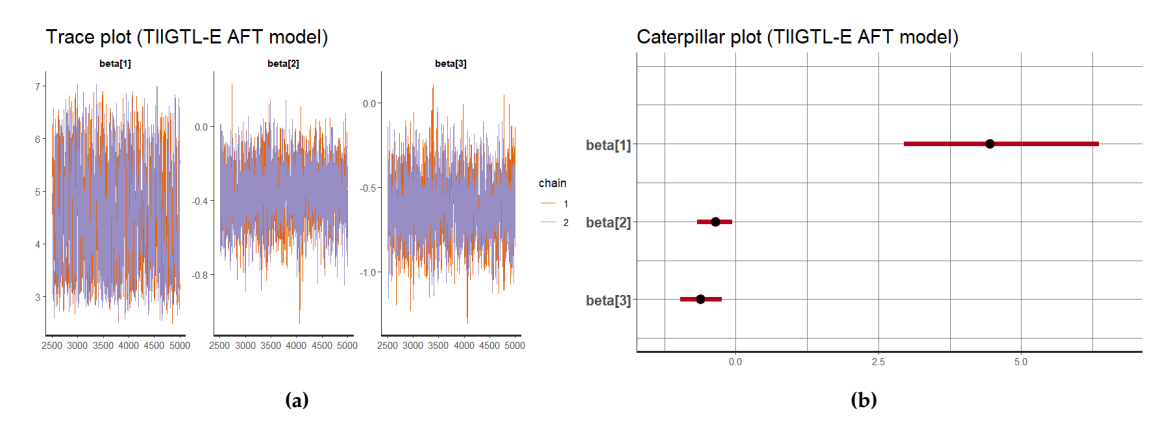

**Figure 3:** *(a) Traceplot for TIIGTL-E AFT model parameters (b) Caterpillar plot for the TIIGTL-E AFT model*

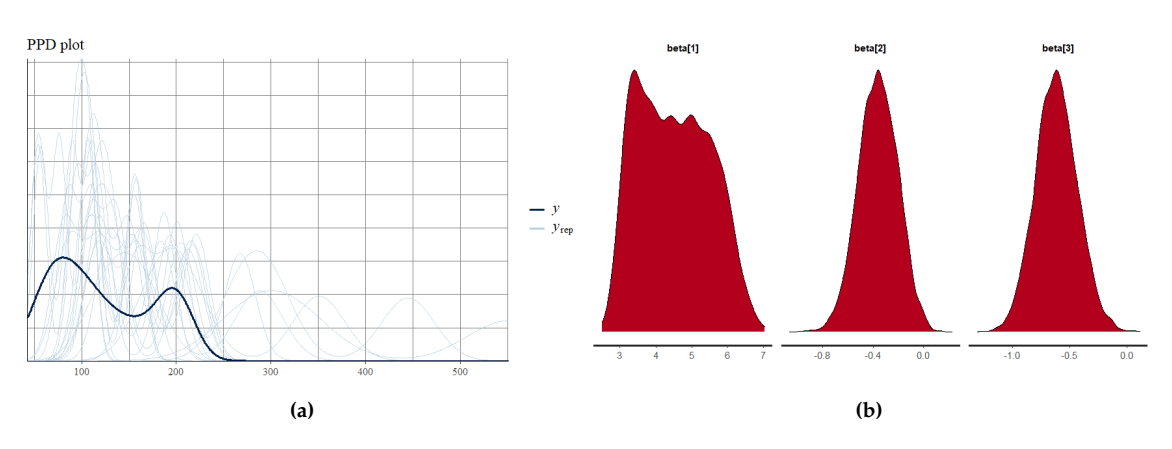

**Figure 4:** *(a) The posterior predictive density (PPD) plot of the TIIGTL-E AFT model (b) Posterior density plot TIIGTL-E AFT model parameters*

# **5.5.3 Fitting of TIIGTL-LL AFT model**

```
TTGTLLLAFT <- stan(model_code = stancode_ttgtlll,,data=datt,
init=list(list(beta=betall),list(beta=betall)),iter=5000,chains=2)
```
**Output and Graphics Summarization:** From Table 4 we can observe that the coeffcients beta[2] of saturated fat  $(x1)$  and beta[3] of unsaturated fat  $(x2)$  are negative and the Rhat of the TIIGTL-LL AFT model parameters are less than 1.1, which shows Markov chain converges to the target distribution. Also, n\_eff is greater than 100. From the caterpillar plot (Figure 5b), it is seen that the 95% credible intervals do not contain a value of zero for the coefficients of the diets, so the coefficients are statistically significant. The PPD plot (Figure 6a ) of the TIIGTL-LL AFT model indicates that the posterior predictive density matched the data well.

| parametrs | mean     | se mean | sd    | 2.5%     | 50%      | $97.5\%$ | n eff | Rhat  |
|-----------|----------|---------|-------|----------|----------|----------|-------|-------|
| beta[1]   | 2.951    | 0.025   | 1.141 | 0.713    | 1.108    | 5.304    | 2017  | 1.000 |
| beta[2]   | $-0.354$ | 0.004   | 0.157 | $-0.674$ | $-0.618$ | $-0.039$ | 1987  | 1.000 |
| beta[3]   | $-0.575$ | 0.004   | 0.172 | $-0.913$ | $-0.850$ | $-0.234$ | 1651  | 1.001 |
| shape1    | 11.323   | 0.176   | 8.929 | 1.188    | 1.829    | 34.794   | 2566  | 1.000 |
| shape2    | 11.555   | 0.167   | 8.733 | 1.568    | 2.175    | 33.203   | 2738  | 1.000 |
| sigma     | 1.145    | 0.007   | 0.309 | 0.514    | 0.616    | 1.758    | 1713  | 1.000 |
|           |          |         |       |          |          |          |       |       |

**Table 4:** *Summary of Posterior estimates of TIIGTL-LL AFT model parameters*

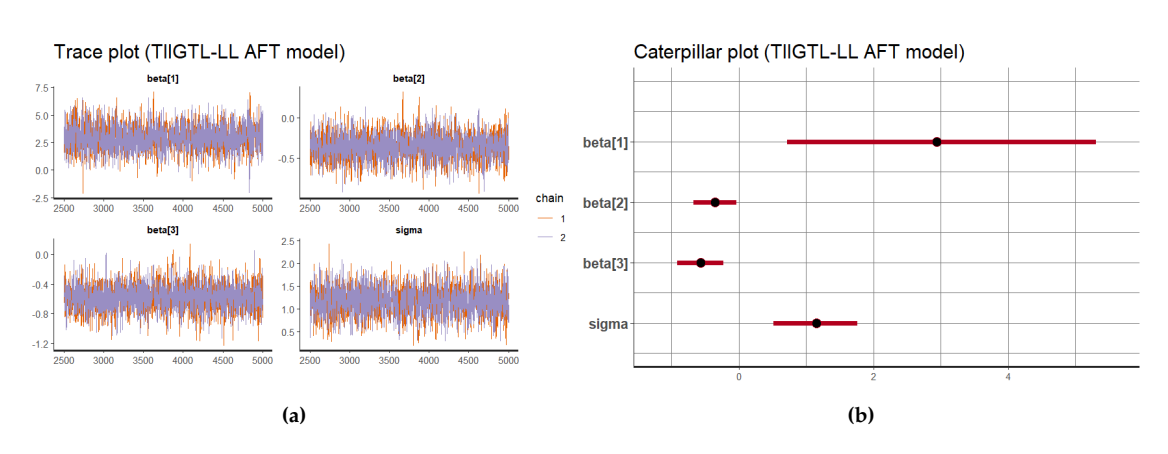

**Figure 5:** *(a) Traceplot of TIIGTL-LL AFT model parameters (b) Caterpillar plot for TIIGTL-LL AFT model*

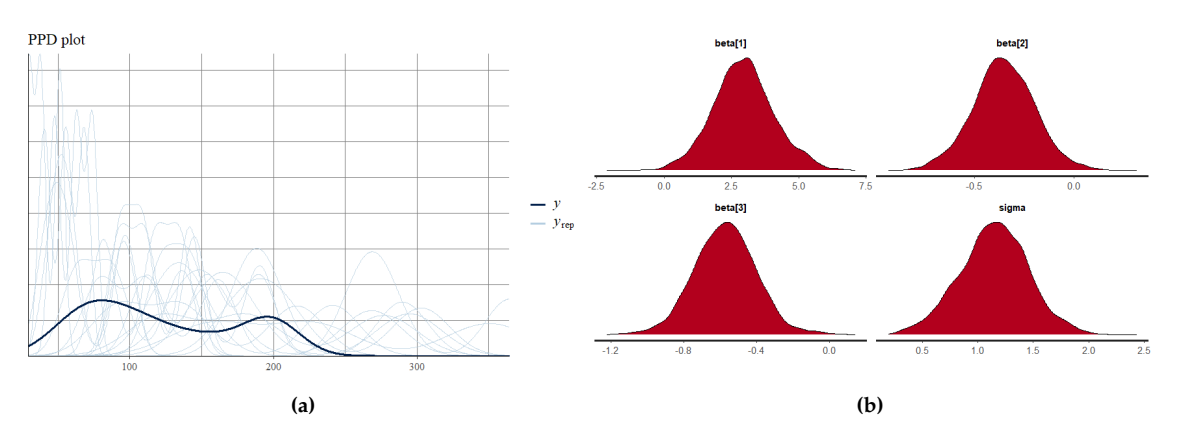

**Figure 6:** *(a) The posterior predictive density (PPD) plot of the TIIGTL-LL AFT model (b) Posterior density plot for TIIGTL-LL AFT model*

# 5.6. Bayesian model Comparison

We take into account model evaluation and selection standards such as Watanabe Akaike Information Criteria (WAIC) and Leave One Out cross-validation Information Criteria (LOOIC) ([16] ,[17]) in order to compare the fitted models. In R, **loo** package [17] is used to obtain LOOIC and WAIC by using the log-likelihood evaluated at the posterior simulations of the parameters after fitting the model through STAN. The lower value of these selection strategies, however, denotes a better model fit.

| Model        | LOOIC - | <b>WAIC</b> |
|--------------|---------|-------------|
| THGTL-E AFT  | 1026.4  | 1026.3      |
| THGTL-W AFT  | 1024.5  | 1024.5      |
| THGTL-LL AFT | 1015.0  | 982.8       |

**Table 5:** *LOOIC and WAIC values for all models.*

From Table 5, we can see that the LOOIC and WAIC value of the TIIGTL-LL AFT model is lowest among the three, which shows in comparison to other models for diet data, the TIIGTL-LL AFT model is a superior survival model.

# 5.7. Conclusion

In a Bayesian framework, the Weibull, Exponential, and Log-Logistic Accelerated Failure Time models for the diet data are fitted using the Type II Generalized Topp–Leone distribution. Diet coefficients for each model have statistical significance. The posterior predictive density (PPD) plots for the TIIGTL-W AFT, TIIGTL-E AFT, and TIIGTL-LL AFT models were used to calculate the posterior predictive check. The replicated data sets are derived from the same model as the original data set, and all are sufficient models for projecting the future value, as seen in the PPD plot where the data *y* and replicated data set *yrep* exhibit the same behaviour and share a similar appearance. TIIGTL-LL AFT model fits the censored diet data better than the other models, according to comparisons of posterior predictive density plots, LOOIC and WAIC.

#### **REFERENCES**

- [1] Hassan, A. S., Elgarhy, M., and Ahmad, Z. (2019). Type ii generalized topp-leone family of distributions: Properties and applications. *Journal of data science*, 17(4).
- [2] AbuJarad, M. H. and Khan, A. A. (2018). Bayesian survival analysis of topp-leone generalized family with stan. *Int J Stat Appl*, 8(5):274-290.
- [3] Ashraf-Ul-Alam, M. and Khan, A. A. (2021b). Generalized topp-leone-weibull aft modelling: A bayesian analysis with mcmc tools using r and stan. *Austrian Journal of Statistics*, 50(5):52-76.
- [4] Ashraf-Ul-Alam, M. and Khan, A. A. (2021a). Comparison of accelerated failure time models: A bayesian study on head and neck cancer data. *Journal of Statistics Applications & Probability*, 10(3):715-738.
- [5] Stan, V. (2017). *Stan modeling language: User's guide and reference manual. Stan Development Team, mc-stan. org*.
- [6] Duane, S., Kennedy, A. D., Pendleton, B. J., and Roweth, D. (1987). Hybrid monte carlo. Physics letters B, 195(2):216-222.
- [7] Neal, R. M., Brooks, S., Gelman, A., Jones, G., Meng, X., et al. (2011). Handbook of markov chain monte carlo. *Press C, editor*, 22011.
- [8] Hoffman, M. D., Gelman, A., et al. (2014). The no-u-turn sampler: adaptively setting path lengths in hamiltonian monte carlo. *J. Mach. Learn. Res.*, 15(1):1593-1623.
- [9] Vehtari, A., Gelman, A., and Gabry, J. (2017). Practical bayesian model evaluation using leave-one-out cross-validation and waic. *Statistics and computing*, 27(5):1413-1432.
- [10] Saikia, R. and Barman, M. P. (2017). A review on accelerated failure time models. *Int J Stat Syst*, 12(2):311-322.
- [11] Kalbfleisch, J. D. and Prentice, R. L. (2011). *The statistical analysis of failure time data*. John Wiley & Sons.
- [12] Lawless, J. F. (2011). *Statistical models and methods for lifetime data*. John Wiley & Sons.
- [13] Lee, E. T. and Wang, J. W. (2013). *Statistical Methods for Survival Data Analysis*. John Wiley & Sons.
- [14] Collett, D. (2015). *Modelling survival data in medical research*. CRC press.
- [15] Gelman, A., Carlin, J. B., Stern, H. S., Dunson, D. B., Vehtari, A., and Rubin, D. B. (2014). Models for robust inference. *Bayesian Data Analysis*. 3rd edn, Chapman & Hall/CRC, Boca Raton, FL, pages 435-446.
- [16] Watanabe, S. and Opper, M. (2010). Asymptotic equivalence of bayes cross validation and widely applicable information criterion in singular learning theory. *Journal of machine learning research*, 11(12).
- [17] Vehtari, A., Gabry, J., Yao, Y., and Gelman, A. (2018). loo: Efficient leave-one-out crossvalidation and waic for bayesian models. *R package version*, 2(0):1003.